## Mac Buyers Guide 201

This is likewise one of the factors by obtaining the soft documents of this Mac Buyers Guide 201 by online. You might not require more get older to spend to go to the books introduction as capably as search for them. In some cases, you likewise reach not discover the notice Mac Buyers Guide 201 that you are looking for. It will no question squander the time.

However below, considering you visit this web page, it will be therefore totally easy to get as competently as download guide Mac Buyers Guide 201

It will not take many mature as we accustom before. You can do it though bill something else at home and even in your workplace. appropriately easy! So, are you question? Just exercise just what we present under as competently as review Mac Buyers Guide 201 what you in the manner of to read!

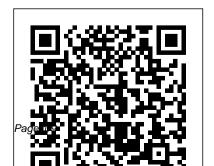

Macs on the Go Routledge Now that you have a Mac laptop, you have everything you need to be a Road Warrior-a mobile computing expert. Grab your Mac laptop and let John and Robin show you how to realize the full potential of mobile computing. Be productive, be creative, or just have a lot of fun while you're on the go! Whether you're traveling from one room to the other, from home to office, or even to another country, Macs on the Go! shows you how to take advantage of the power of

mobility. You'll learn how to: - Modify your Network settings for connectivity. - Use the Mac's built-in software to keep in touch. - Receive and send email from almost anywhere in the world. -Customize Network settings. -Use iChat to video conference or audio chat while on the go. - Keep in touch using .Mac Group pages or iWeb for blogs, photo pages, and movie pages. - Take advantage of cool .Mac account features. And you'll learn about: - Bluetooth and Wi-Fi technology. - Wireless connections and Hotspots. -

Using a mobile phone to connect to the Internet. -File sharing while on the go. - Advanced Road Warrior tips. **Network World Pearson Education** Overwhelmed with big screen TV and home theater audio options? What do you need to build the perfect home theater experience? Home Theater For Dummies, 3rd Edition shows you how to plan a home theater system and choose components that fit your budget and your room. Beginning with the most basic information, this guide helps you choose what you need and put it all together. It explains DLP, 3LCD, HDMI, DTV, and HDTV so you can talk intelligently with salespeople at the electronics store. You'll find out about Blu-ray, explore HD and satellite radio options, and see how to incorporate a Wii, Xbox, or Playstation 3 into your set-up. Learn to: Choose among

plasma, LCD, and projection TVs Know the difference between digital TV and HDTV Assess and choose an LCD TV, a new 3D TV, or an HD radio Set up your audio system and TV for maximum performance Use a Media Center or Home Theater PC Fine-tune your system and add cool touches such as accessing home theater content from your cell phone Explore HD and satellite radio options, CD players, DVD-Audio disks, and options for old cassettes and vinyl Set up your system with the proper cables for each component, or learn what it takes to go wireless Calibrate your video with a calibration disk, an optical comparator, or a DVD containing THX Optimizer Get the perfect home theater experience by following the expert tips and techniques presented in Home Theater For Dummies, 3rd Edition. You'll be watching movies and listening to audio in no time! WWD Buyer's Guide John Wiley & Sons

Page 3/9 May, 05 2024

Published in 1992, like the first, this second edition is strategies with numerous search extracts. not intended as introductory textbook commanddriven, Boolean searching. It is targeted at online searchers who already have some knowledge of command languages and may be proficient searchers on databases in one or two subject areas, but when required to venture into new and less familiar territory still need guidance. It is also offered to end users who possess the subject expertise but lack of information retrieval knowhow. The Manual is offered as a guide to database selection and a navigational aid through the twists and turns of the retrieval maze; at least some of the dead ends and backtracking may thereby be avoided. This volume, written by experts in their various fields, deals with the subject coverage and record structures of specific databases, offers comparisons between databases (context, indexing procedures, updating policies, etc.), discusses the choice between online and CD-ROM sources (and between hosts if online is selected), and illustrates

Randol Buyer's Guide Berkeley, Calif.: Goldstein & Blair With more than 85,000 copies of the first edition in print, this bestselling general book on the Mac has been completely revised and updated. The second edition is 759 pages with 500+ pages of new information plus rave reviews from dozens of publications including the New York Times.

Willing's Press Guide Wilton, Conn. : Eight Bit **Books** 

"A guide to the press of the United Kingdom and to the principal publications of Europe, Australia, the Far East, Gulf States, and the USA

CD-ROMs in Print Tony Northrup InfoWorld is targeted to Senior IT professionals. Content is segmented into Channels and Topic Centers. InfoWorld also celebrates people, companies, and projects. *Mac OS X Tiger All-in-One Desk Reference For Dummies* Penguin

It is a short read but very insightful as we look at the old and the new series of the wonderful Apple Watch. Enjoy your read and get ready to purchase your own Apple watch on Amazon.

Computer Buyer's Guide and Handbook Penguin

The original Macintosh reference. 1.1 million copies in print. Covers through Mac OS 9.2.1 and Mac OS X 10.1.

**Home Theater For Dummies** Conceptual Kings

The Rough Guide to Macs & OS X 10.6

Snow Leopard is the essential companion to your Apple computer. Packed full of handy advice, and covering laptops as well as desktops, the guide will help you choose a Mac and get the best deal, import files and emails from an old Mac or PC, master the finer points of OSX Snow Leopard and much more. User-friendly for novices and experts alike The Rough Guide to Macs & OS X 10.6 Snow Leopard demystifies the jargon of today's digital world, giving practical advice on all aspects of your Mac from keeping your documents and data secure to downloading music and making the most of you iPod. Find out how to turn your Mac into a TV, make music and edit photos with iLife and go wireless with AirPort and Bluetooth as well as all the

latest tips and tricks on loading up the very best software and running windows on your Mac with Boot Camp. The Rough Guide to Macs & OS X 10.6 Snow Leopard will even help you stay afloat when all goes wrong. Whether you already have a Mac or you're thinking of buying one, you need this guide. Bacon's Media Calendar Directory Englewood, Colo.: Libraries Unlimited One person's loss is another person's gain. This invaluable guide explains everything readers need to know about finding and financing foreclosed and soon-to-be foreclosed residential properties with the highest potential return. Completely updated, this new edition reflects recent changes in the way banks and the government dispose of foreclosed properties, covers new laws, and advises how to steer clear of scams. ? First edition sold more

than 30,000 copies in a year and a half? The national residential foreclosure rate rose to from .75% to 1.16% (of all mortgages) by the end of 2006-the biggest jump in 30 years? Foreclosures are expected to continue to increase as interest rates rise and monthly payments on short-term variable rate and interest-only loans make homes unaffordable Membership Directory and International Buyers' Guide to Marketing Services Mac OS X Tiger is the sum of its parts, and there are a lot of them. What could be easier than to have a handy minibook coveringeach one, ready to answer your every question? If you're venturing into the Mac world for the first time, you've chosen a great time to make the move. And ifyou're switching to Tiger from an earlier

Mac OS, you'll be eager to get going as quickly as possible. Either way, you'll love the convenience of Mac OS X TigerAll-In-One Desk Reference For Dummies. You'll findsections devoted to Basic Mac OS X Customizing and sharing your Mac Mac's digital hub—iTunes, iMovie, iPhoto, iDVD, OuickTime, and GarageBand The Internet (AppleMail, iChat AV, iDisk, and more) Networking, including Bluetooth, AppleTalk, and AirportExtreme Expanding your system with cool hardware and Web site and buildingcustom applications Each self-contained chapter discusses a specific feature, application, connection, or cool thing about Mac OS X. You canstart at the beginning, or dive right into the things

you most wantto explore. For example, you can Discover how to find anything, anywhere on your system, with Spotlight Set up a wireless network Use iDisk to back up your important files Edit or create your own DVDs, CDs, and movies Keep in touch with others through the cool iChat AVapplication Get step-by-step instructions that make using OS X Tiger asmuch fun—and as productive—as it's meant tobe Because everything's handy and neatly organized, you'll find Mac OS X Tiger Allsoftware Some advanced stuff, like hosting a In-One Desk Reference ForDummies is the reference book you'll want to keep rightnext to your Mac. You'll refer to it many times over, and beglad you did! Microcomputer Software Sources If you're a beginner photographer, this book can

save you hundreds of dollars. If you're a seasoned pro, it can save you thousands. With access to over 16 HOURS of online video, this book helps you choose the best equipment for your budget and style lifetime subscription to the updated content. You'll and photographer Tony Northrup explains explains right at your fingertips. Here are just some of the what all your camera, flash, lens, and tripod features topics covered in the book: What should my first do, as well as which are worth paying for and which camera be? Which lens should I buy? Should I buy you can simply skip. Tony provides information specific to your style of photography, whether you're a casual photographer or you're serious about camera? Is it safe to buy generic lenses and portraits, landscapes, sports, wildlife, weddings, or even macro. For the casual reader, Tony provides quick recommendations to allow you to get the best gear for your budget, without spending days researching. If you love camera gear, you'll be able to dive into 200 pages of detailed information covering Nikon, Canon, Sony, Micro Four-Thirds, Olympus, Samsung, Leica, Mamiya, Hasselblad, Fuji, Pentax, Tamron, Sigma, Yongnuo, PocketWizard, Phottix, Pixel King, and many other

manufacturers. Camera technology changes fast, and this book keeps up. Tony updates this book several times per year, and buying the book gives you a of photography. In this book, award-winning author always have an up-to-date reference on camera gear Canon, Nikon, or Sony?Is a mirrorless camera or a DSLR better for me?Do I need a full frame flashes? What's the best landscape photography gear? Which portrait lens and flash should I buy?What gear do I need to photograph a wedding?How can I get great wildlife shots on a budget? Which sports photography equipment should I purchase? Should I buy zooms or primes? Is image stabilization worth the extra cost? Which type of tripod should I buy? Which wireless flash system is the best for my budget? How can I save money by buying used? What kind of computer should I get for photo editing? What studio lighting equipment should I buy? When you buy this book, you'll be able to immediately read the book online. You'll also be able to download it in PDF, .mobi, and .epub formats--every popular format for your computer, tablet, smartphone, or eReader!

## **Manual of Online Search Strategies**

For more than 20 years, Network World has been the premier provider of information, intelligence and insight for network and IT executives responsible for the digital nervous systems of large organizations. Readers are responsible for designing, implementing and managing the voice, data and video systems their companies use to support everything from business critical applications to employee collaboration and electronic commerce.

**Exporters Directory/U.S. Buying Guide** 

CD-ROM Buyer's Guide & Handbook

The Rough Guide to Macs & OS X Snow Leopard

The Macintosh Bible

**World Aviation Buyer's Guide** 

Computer Graphics World Buyers Guide

Catalog of Copyright Entries